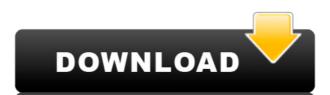

#### ComTest Pro Crack+ (LifeTime) Activation Code [32|64bit] [2022]

Wetrix and CommBrace G3 Live Serial Terminal 2.0 Wetrix G3 is a simple and efficient device for Live serial terminal communications. With this particular program, you will be able to connect to serial COM ports, in order to create a terminal connection for using wetrix G3 or CommBrace G3 at live serial terminal. Now, wetrix G3 or CommBrace G3 at live serial terminal connection for using wetrix G3 or CommBrace G3 at live serial terminal. Now, wetrix G3 or CommBrace G3 is able to connect to serial COM ports of most of the personal computer without the need of any drivers. As well as this, wetrix G3 or CommBrace G3 is the newest version of the live serial terminal tools that is being downloaded from our website for free. So, you can download wetrix G3 or CommBrace G3 right now and enjoy it for free! General Features: - Only for Windows platform - Don't need to install any drivers - Designed for desktop and laptop - Able to connect to 100+ COM ports - Created for using wetrix G3 or CommBrace G3 at live serial terminal - Designed for both wetrix G3 or CommBrace G3 - Able to use wetrix G3 or CommBrace G3 for commBrace G3 for commBrace G3 or Wetrix G3 or CommBrace G3 or Wetrix G3 or CommBrace G3 or Wetrix G3 or CommBrace G3, you can build a live serial terminal connection for wetrix G3 or CommBrace G3, you can build a live serial terminal connection for wetrix G3 or CommBrace G3. - Able to serial terminal connection closed. - Able to print messages at the same time as the messages by pressing the

#### ComTest Pro Crack+ Serial Key

A must-have program for any MODBUS user, KEYMACRO is a unique instrument that offers a series of extra features for MODBUS RTU networks. What's new in this version New interfaces: This major update to the program offers two additional interfaces (JSON and JSON-RPC). These new interfaces are based on WebSocket. New commands: You can now set the parameters for network, device and register tests in order to manage the running of commands. Furthermore, you can add a log file. New events: You can now receive information related to the changes in the status of the device. You can use events to get information of the status of the device. You can use events to get information of the program offers numerous improvements Ajax charts: A new series of charts has been added. Better UI: The interface has been made more intuitive and has a better design. GUI: The GUI interface has been modified. New features and improvements This version of the program offers numerous improvements to its previous version, with an enhanced server as well as other features: - The use of WebSocket for new interfaces has been implemented. - You can now receive information related to the changes in the status of the device (new event) - You can use events to get information of the status of the device (new event) - You can use events to get information of the status of the device (new event) - You can use events to get information of the status of the device (new event) - You can use events to get information of the status of the device (new event) - You can use events to get information of the status of the device (new event) - You can use events to get information of the status of the device (new event) - You can use events to get information of the status of the device (new event) - You can use events to get information of the status of the device (new event) - You can use events to get information of the status of the device (new event) - You can use events to get information of the status of the device (new event) - You can use events to get

### ComTest Pro Crack + Serial Number Full Torrent X64

https://tealfeed.com/age-empires-1-crack-new-full-pwk6c

https://techplanet.today/post/juiced-2-pc-game-download-full-version-top

The new version of ComTest Pro has been improved and includes the following new features: - New supporting IP TV Box models: Channel Master DTV Live! 330, 330HD, 330CX, 330FX, DVR TiVo DVR 260, 260HD, 260CX - New function: SNMP Registration - New function: SNMP test - New function: SNMP log file - New function: SNMP log file - New function: Export the Log file name - New function: Export the value of the transfer control - New function: Export the result code - New function: Export the result data - New function: Export the result text - New function: Export the result to file with text - New function: Can create another log file for a specific function - New function: Dog file auto delete - New function: Log file copy - New function: Start with function called 'Read Holding Registers' - New function: Start with function called 'Read Holding Registers' and 'Read Data' - New function: Start with function called 'Read Holding Registers' and 'Write Data' - New function: Start with function called 'Read Holding Registers' and 'Write Data' - New function: Start with function called 'Read Holding Registers' and 'Write Data' - New function: Start with function called 'Read Holding Registers' and 'Write Data' - New function: Start with function called 'Read Holding Registers' and 'Write Data' - New function: Start with function called 'Read Holding Registers' and 'Write Data' - New function: Start with function called 'Read Holding Registers' and 'Write Data' - New function: Start with function called 'Read Holding Registers' and 'Write Data' - New function: Start with function called 'Read Holding Registers' and 'Write Data' - New function: Start with function called 'Read Holding Registers' and 'Write Data' - New function: Start with function called 'Read Holding Registers' and 'Write Data' - New function: Start with function called 'Read Holding Registers' and 'Write Data' - New function: Start with function called 'Read Holding Registers' and 'Write Data' - New function: Start with function: Start with function: St

https://techplanet.today/post/crack-cambam-plus-v098lrar-98-full
https://techplanet.today/post/elcomsoft-internet-password-breaker-top-cracked
https://tealfeed.com/xforce-keygen-alias-speedform-2018-online-r8nkh
https://techplanet.today/post/memento-dvdrip-vostfrl
https://joyme.io/obutacompho
https://techplanet.today/post/euro-truck-simulator-2-v131092-incl-all-dlcs-serial-key-keygen-verifiedl
https://techplanet.today/post/train-station-renovation-free-download-hot-pc-game
https://reallygoodemails.com/vageqconspo
https://new.c.mi.com/my/post/639071/Dc\_Unlocker\_LINK\_Keygen\_Username\_And\_Passwordrar\_9
https://techplanet.today/post/sew-art-registration-serial-number
https://tealfeed.com/stata-14-serial-number-crack-hot-je009
https://joyme.io/raemi0onfu

## What's New in the?

Caddx is a comprehensive and affordable utility for accessing and modifying Caddx (CADExpress® by Arca Systems Inc.) files. Use Caddx to print form labels, create receipt images, or produce documents in various formats. A variety of features allows you to create clean, effective documents using only a mouse and a good keyboard. This article is about one of the most useful Caddx printer drivers that allows you to print documents through any device that is connected to the internet. Although this free online printing service does not allow you to print any file from your computer, but it works well with websites such as Google Drive, Dropbox, and other cloud services. To use this service, you will need to create an account with Cloud Print and set up your device to print from its webpage. Once set up, you can print any document from any device anywhere you are. Free Caddx Printer Drivers This Caddx printer driver is a free download. You can use it to print any document, web page, or spreadsheet without installing any software on your computer. Once you have installed this driver, you will be able to print Caddx documents from your computer with just a few mouse clicks. 2. Google Docs This is a free online service that allows you to access and edit any document through any device. You can also share your work with others and collaborate with other people to create and edit documents. You will need to have a Google account and install the necessary software on your PC to access and edit Google Docs files. Google Docs files. Google Docs files. Google Docs files. Google Docs allows you to save documents in different formats and change the document service, you can print documents through your computer without most print for Windows only works with online services such as Google Drive, Dropbox, and other cloud services. Preparation Download and install a simple, effective Caddx documents from your computer without installing the Caddx software on your PC. By downloading this free printer driver, you can print any docu

# **System Requirements For ComTest Pro:**

Minimum: OS: Microsoft Windows \$ 7, 8, or 10 Microsoft Windows \$ 7, 8, or 10 Processor: Intel \$ Core  $^m$  i3, 2.5GHz or faster Intel \$ Core  $^m$  i3, 2.5GHz or faster RAM: 8 GB 8 GB Graphics: NVIDIA \$ GeForce \$ GTX 650 or AMD Radeon  $^m$  HD 7870 NVIDIA \$ GeForce \$ GTX 650 or AMD Radeon  $^m$  HD 7870 DirectX: Version 11 Version 11 Storage: 256 GB available space Recommended: OS: Microsoft Windows

 $\frac{https://libreriaguillermo.com/wp-content/uploads/2022/12/Alto\_Crack\_Free\_Download.pdf}{https://worldmediatravel.com/wp-content/uploads/2022/12/nancgent.pdf}$ 

http://www.360sport.it/advert/verypdf-pdf-to-text-ocr-sdk-for-net-crack-3264bit/http://ims-tein.com/wp-content/uploads/2022/12/12Ghosts-SuperGee.pdf

https://jiffycovid19news.com/2022/12/12/pingcopa-ping-and-traceroute-crack-free/ https://nocmuzeja.hr/wp-content/uploads/2022/12/Extended-Password-Generator.pdf https://hamrokhotang.com/advert/creative-vienna-soundfont-studio-crack-x64-latest/

http://restauranteloise.com/atomicreverb-2-3-3-crack-3264bit-april-2022/

https://paddlealberta.org/wp-content/uploads/2022/12/GPL\_MPEG1\_2\_DirectShow\_Decoder\_Filter.pdf

https://www.dominionphone.com/wp-content/uploads/2022/12/BulkWaterMark-Crack-Registration-Code-X64.pdf